### MARK SCHEME for the May/June 2010 question paper

#### for the guidance of teachers

## 9691 COMPUTING

9691/13 Paper 13 (Written Paper), maximum raw mark 90

This mark scheme is published as an aid to teachers and candidates, to indicate the requirements of the examination. It shows the basis on which Examiners were instructed to award marks. It does not indicate the details of the discussions that took place at an Examiners' meeting before marking began, which would have considered the acceptability of alternative answers.

Mark schemes must be read in conjunction with the question papers and the report on the examination.

*•* CIE will not enter into discussions or correspondence in connection with these mark schemes.

CIE is publishing the mark schemes for the May/June 2010 question papers for most IGCSE, GCE Advanced Level and Advanced Subsidiary Level syllabuses and some Ordinary Level syllabuses.

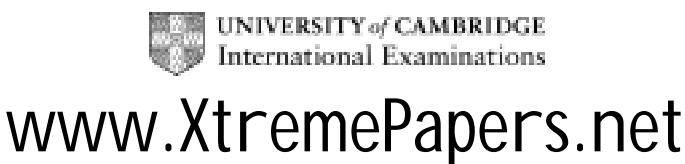

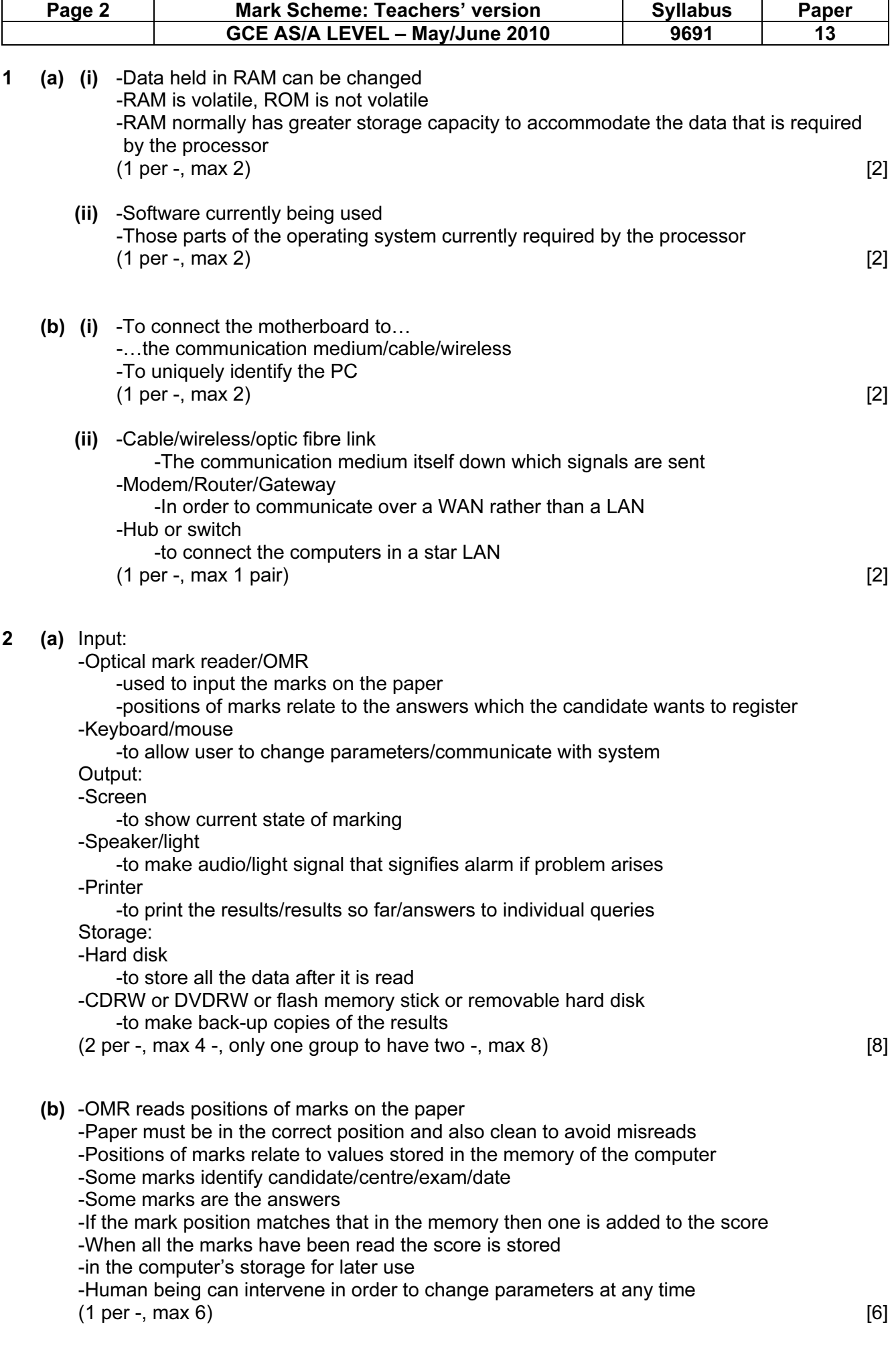

© UCLES 2010

[www.XtremePapers.net](http://www.xtremepapers.net)

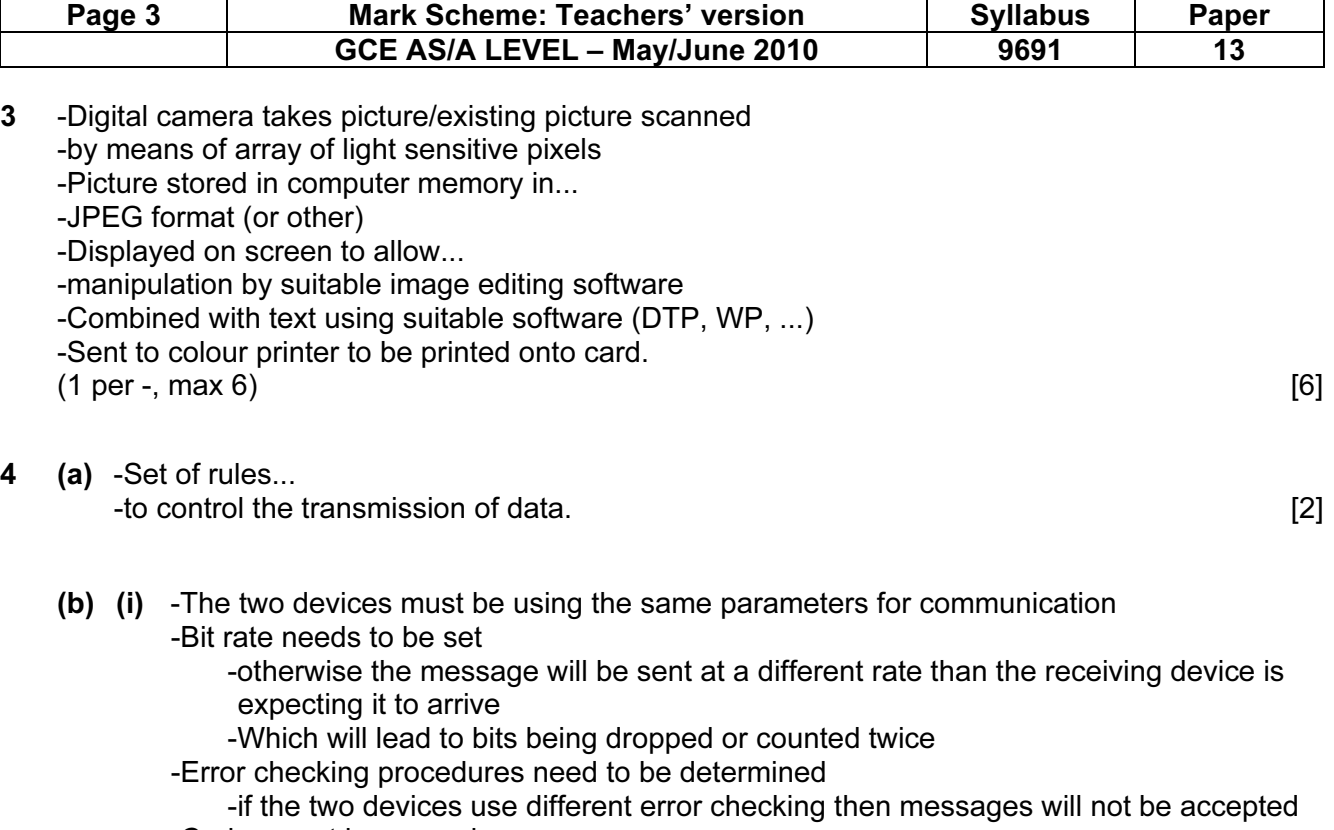

- -Codes must be agreed
- -or a character code will be interpreted as the wrong character
- (1 per -, max 2 per group, max 5) (Accept other features of a protocol if explained) [5]
- (ii) Advantage: Packets of message will arrive in the same order that they were sent/No reordering is necessary Disadvantage: Message ties up a complete route through the network for the duration of the communication [2]
- 5 (a) e.g.
	- (i) Produce advertising material about the cars on sale
	- (ii) Make presentations on cars at marketing events/in the showroom
	- (iii) Store records of customers/cars for sale
	- (iv) To send orders to suppliers/to email customers to tell them when a service is due… [4]
	- (b) e.g.

-Control of the petrol pumps and their accuracy/the measurement of different exhaust gasses from cars during servicing

-This is a one-off problem/off-the-shelf software will not exist though it may be produced for a number of garages [2]

 (c) -Standard letter is written with data markers/fields -Database of customers searched with the following criteria -Engine type = 'Petrol' -Year of last purchase < 2009 -Selected customers have their details input to data areas/fields on standard letter -May be done electronically resulting in emails being sent.  $(1 \text{ per } -1 \text{, max } 5)$  [5]

© UCLES 2010

[www.XtremePapers.net](http://www.xtremepapers.net)

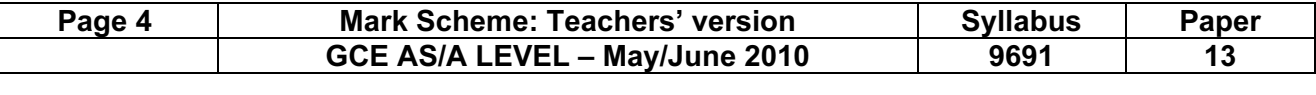

6 (a) -Enquiries about individual students made by teachers…

-need to access data quickly, which is possible through indexes in system

-Structure of data lends itself to a series of indexes…

-e.g. year that student is in; form that student is in

-Some updating/amending/reading needs to be done on groups of students/all students…

-e.g. Amending the exam results of students in a year group/reading the contact details for the students in a form

 $(1 \text{ per } -1 \text{ max } 4)$ 

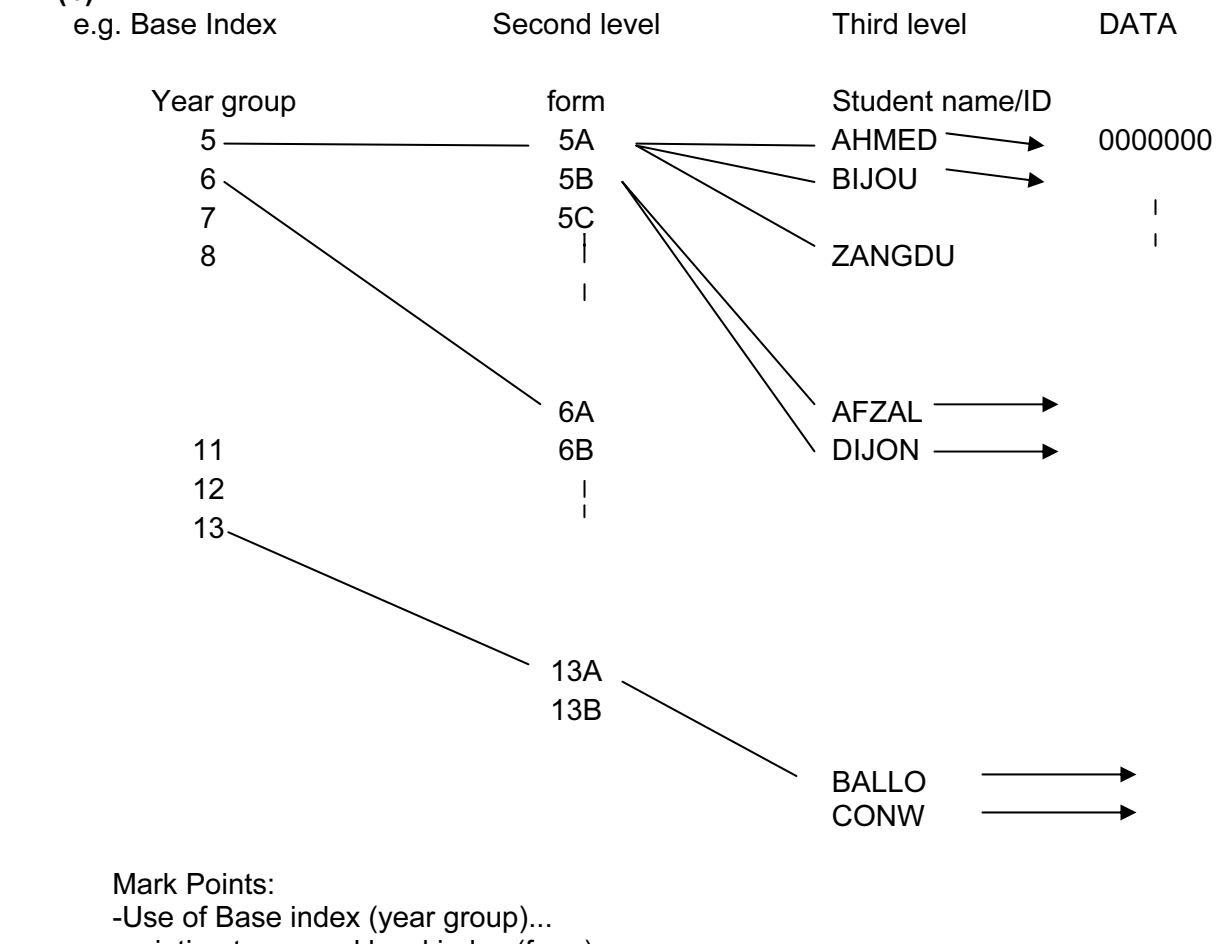

-pointing to second level index (form)

-Indexes shown to be sequential

-Finally pointing to data (block).

-Appropriate diagram used for answer

 $(1 \text{ per } -1 \text{ max } 4)$ 

© UCLES 2010 [www.XtremePapers.net](http://www.xtremepapers.net)

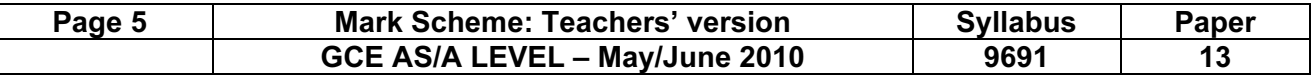

GCE AS/A LEVEL – May/June 2010 9691 13 7 -Backup will be (at most) daily... -because any corruption will lead to loss of important information about students -Archiving is done annually... -removal of redundant/little used data to free space on medium/tidy up index/speed up direct access -Back up is used as security/requires whole file including structure -Sensible to use an incremental back-up as most of the table will remain unchanged from one back-up to the next -Archive is used for statistics and references/tends not to include structure as may never be required/long term queries -Data will be archived after students have left school for good  $(1 \text{ per } -, \text{ max } 5)$  [5] 8 (a) (i) -Form based interface/menu based interface -Contains areas to be filled in with information/gives options to choose from the student table -Data must be input like the form/data can be chosen e.g. from a list of classes -May have drop-down lists/radio buttons -Will have prompts for teacher so correct information is ascertained.  $(1 \text{ per } -, \text{ max } 3)$  [3] (ii) -e.g. Fee payments/medical problems -Restrict number of staff who have access... -by using passwords/access rights -Use firewall to stop hackers/outside access to system/do not allow on a WAN -Control physical access by only allowing data on limited machines/locking files away when not in use -Encrypt data on files. -Make files RO  $(1$  for first point,  $+4$  more points, max 5)  $[5]$  (b) (i) -Passive, is a system which provides information but the information cannot be altered by the user. -e.g. Details of the curriculum at the school/pastoral care/fees… -Interactive is a system which allows the information to be altered by the user. -e.g. Parent can make a payment which will change the fees paid data in the student record [4] (ii) -Owner of the site/school administrator -Documentation will be in hard copy format

-Requires information about how to alter things on the site/e.g. the fees payable -Needs to know what to do if something goes wrong/FAQs/other sensible contents -Visitor to the site/Parent of child at the school -Documentation will be on-screen -Will include simple things like tool tips and more complex like instructions for downloading brochure -Will require guidance when paying fees electronically  $(2 \text{ per } -, \text{ max } 6)$  [6]

© UCLES 2010

# [www.XtremePapers.net](http://www.xtremepapers.net)

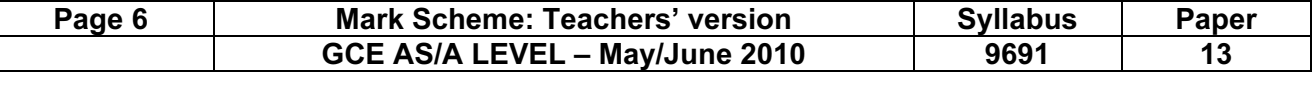

9 (a) e.g. PROCEDURE MEAN  $TOTAL = COUNTER = 0$ WHILE NOT END OF MARKS, DO READ MARK COUNT = COUNT + 1 TOTAL = TOTAL + MARK ENDWHILE AVERAGE = TOTAL/COUNT

> Mark Points: -Naming of MEAN in some way -Initialise Total and Counter -Use of WHILE loop with suitable condition -Increment counter -Cumulative total -Calculation of average outside loop  $(1 \text{ per } -1 \text{ max } 4)$  [4]

 (b) e.g. PROCEDURE PRIZE OPEN FILE STUDENTS SEARCH FOR FORM  $SET HIGH = 0$ WHILE NOT END OF STUDENTS, DO CALL PROCEDURE MEAN IF AVERAGE > HIGH THEN HIGH = AVERAGE; STUDENT = CURRENT NAME; FLAG = FALSE ELSE IF AVERAGE = HIGH THEN FLAG = TRUE ENDIF ENDIF ENDWHILE IF FLAG = TRUE THEN REPORT 'Problem Equal high scorers' ELSE OPEN FILE 'PRIZES' COPY FORM AND STUDENT TO PRIZES ENDIF END Mark Points: -Name procedure and open student file -Initialise high score -While loop with correct condition -Use of Mean, not repeat of statements -Condition between average and high -Correct action if average > high -Correctly identify problem if average = high -Sensible action taken for equal values

-Correct problem report

-Correctly opens PRIZES and stores values of form and student name in it

 $(1 \text{ per } -, \text{ max } 7)$  [7]

© UCLES 2010

## [www.XtremePapers.net](http://www.xtremepapers.net)